# **Tagging Tachyon Agent devices**

### Summary

Tachyon Agent devices can have a number of custom tags assigned using Tachyon and the Tachyon agents. There are two types of tag: [coverage tags,](https://help.1e.com/display/TCN40/Glossary#Glossary-Coveragetags) which can be used in the scopes for questions and actions to help target specific collections of devices; and [freeform tags](https://help.1e.com/display/TCN40/Glossary#Glossary-Freeformtags) that can be queried and set using specific questions and actions.

## In this section...

#### [Adding properties - tutorial](https://help.1e.com/display/TCN40/Adding+properties+-+tutorial)

A quick tutorial on adding properties and values for use when setting the coverage for questions.

#### [Actions to set tags - tutorial](https://help.1e.com/display/TCN40/Actions+to+set+tags+-+tutorial)

A quick tutorial on adding properties and values for use when setting the coverage for questions.

#### [Using tags to set the coverage for a question - tutorial](https://help.1e.com/display/TCN40/Using+tags+to+set+the+coverage+for+a+question+-+tutorial)

A quick tutorial on using predefined tags when setting the coverage for a question.

## <span id="page-0-0"></span>Coverage versus freeform tags

Tachyon supports two kinds of tag that can be used to set properties on Tachyon Agent devices. The Agent stores both types of tag in persistent storage. Values are set or deleted using actions and queried using questions. The differences are described below.

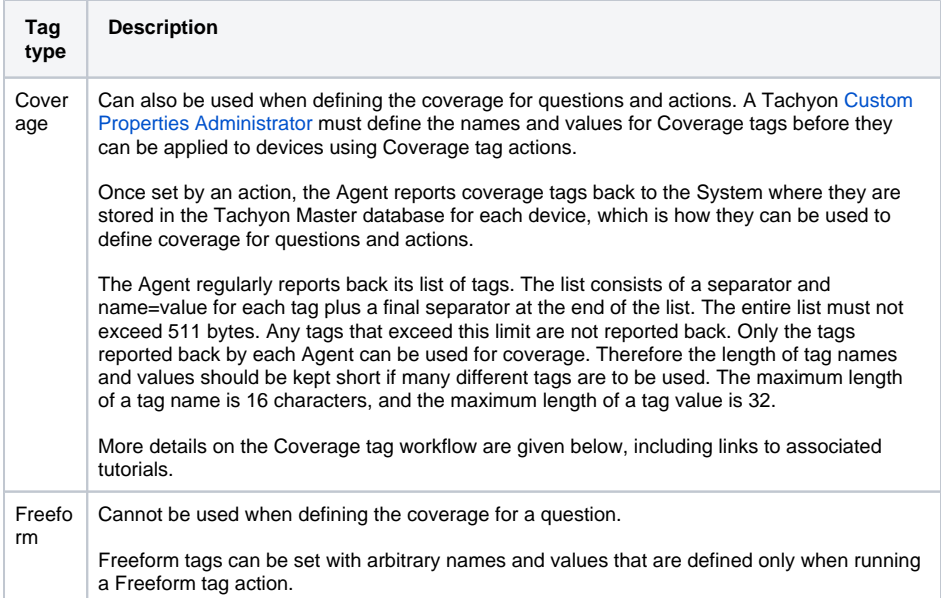

# <span id="page-0-1"></span>The Coverage tag workflow

You create and manage Coverage tags via the **Custom properties** page in the **Administration** section.

Tachyon enables Coverage tag properties to be created and set on Tachyon Agent devices, which can then be used when setting the coverage for a question. The basic workflow is:

- 1. A Tachyon [Custom Properties Administrator](https://help.1e.com/display/TCN40/Glossary#Glossary-CustomPropertiesAdministrators) defines the name of a Coverage tag and one or more associated values. See [Adding properties - tutorial](https://help.1e.com/display/TCN40/Adding+properties+-+tutorial) for more details on this step.
- 2. Actioners with permissions to the Agent tags product pack run actions that use the defined properties and values and assign them to particular Tachyon Agent devices. See [Actions to set](https://help.1e.com/display/TCN40/Actions+to+set+tags+-+tutorial)  [tags - tutorial](https://help.1e.com/display/TCN40/Actions+to+set+tags+-+tutorial) for more details on this step.
- 3. Questioners can then use the **Tags** parameter, when defining the coverage for a question, to constrain the coverage to particular properties and values thereby targeting particular Tachyon Agent devices. See [Using tags to set the coverage for a question - tutorial](https://help.1e.com/display/TCN40/Using+tags+to+set+the+coverage+for+a+question+-+tutorial) for more details on this step.

**On this page:**

[Coverage versus freeform tags](#page-0-0) [The Coverage tag workflow](#page-0-1)